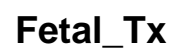

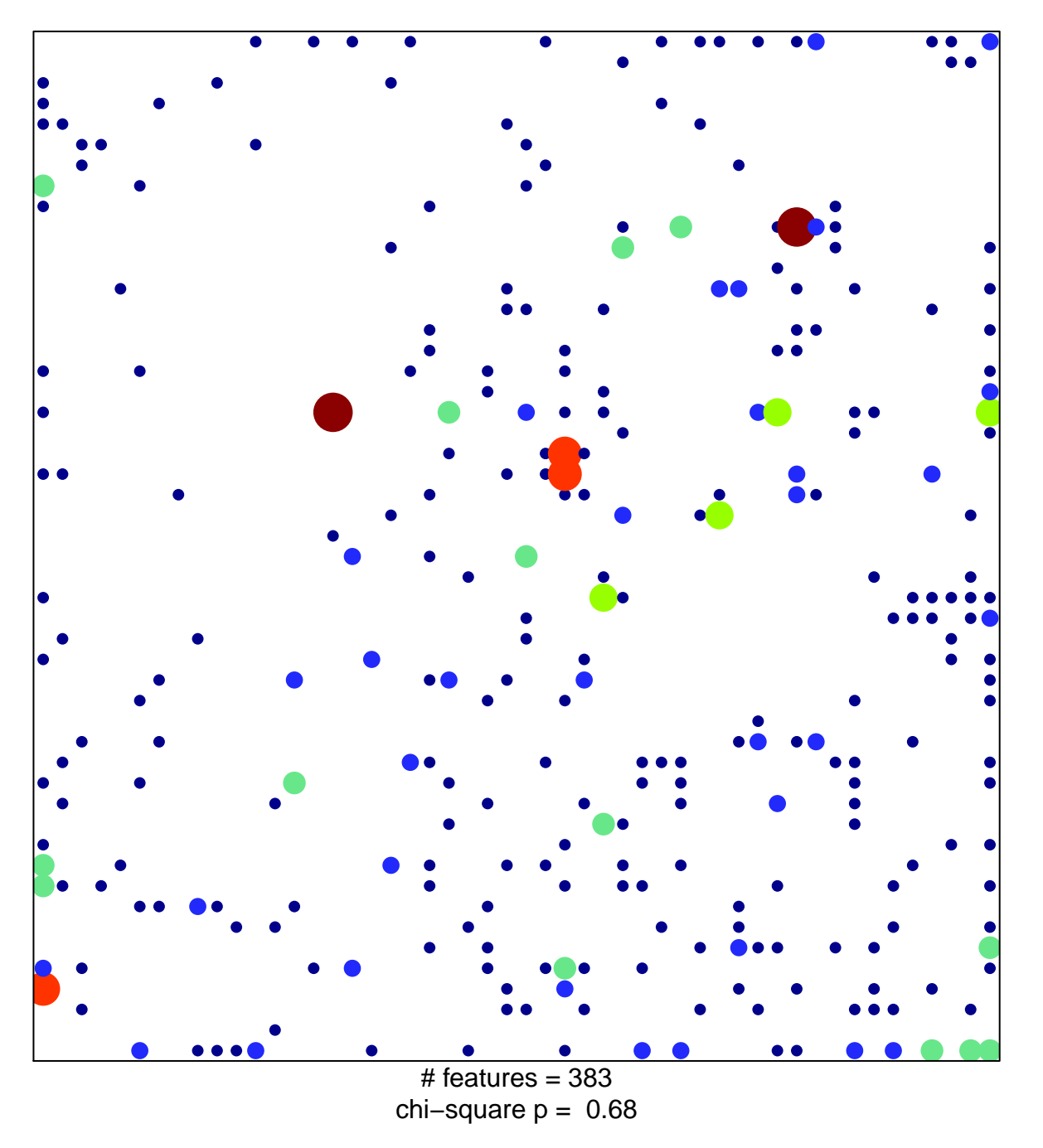

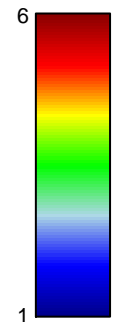

## Fetal\_Tx

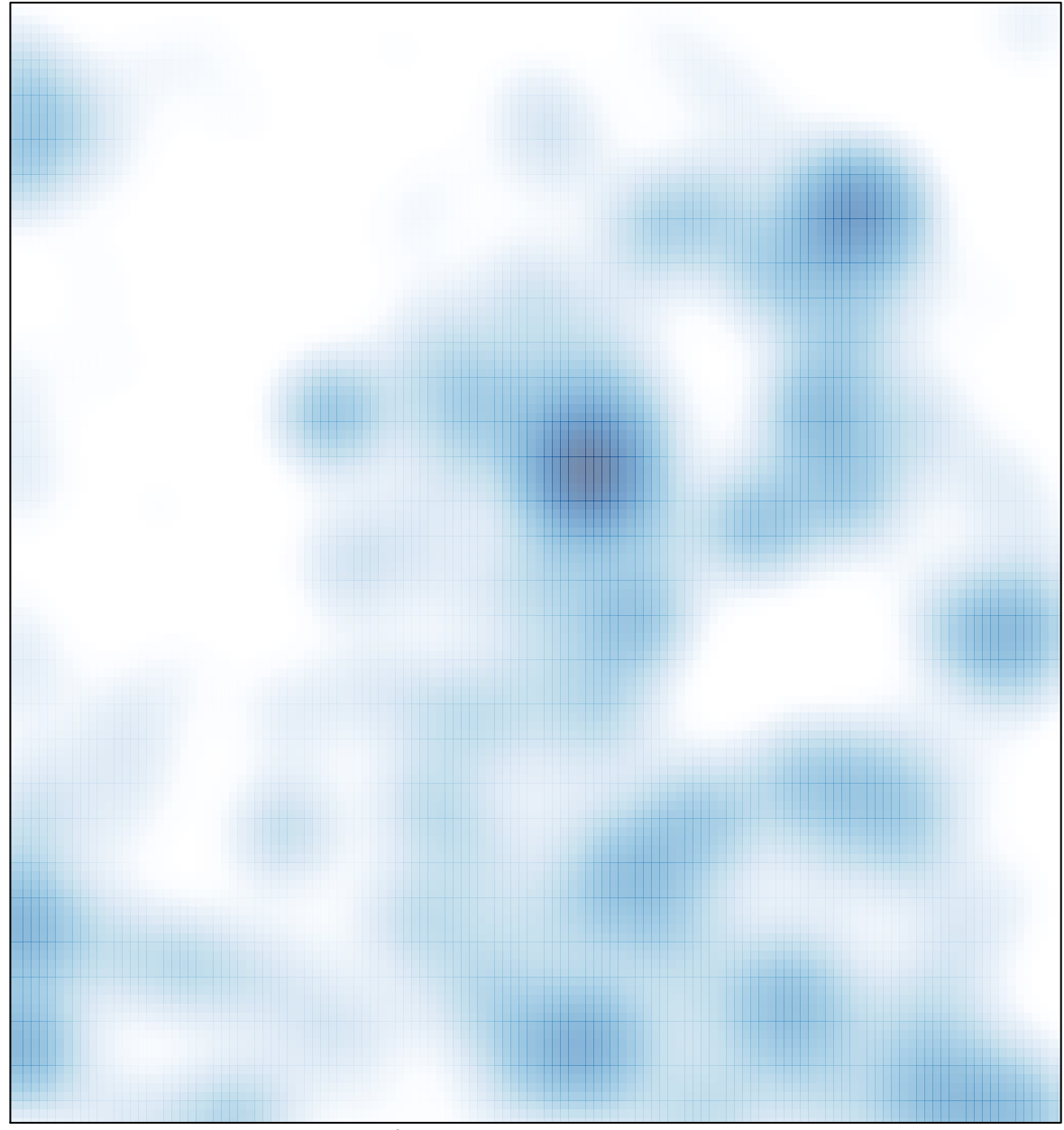

# features =  $383$ , max = 6